# **casadeapostas com download**

- 1. casadeapostas com download
- 2. casadeapostas com download :pix bet original
- 3. casadeapostas com download :greenbet fixed matches

#### **casadeapostas com download**

#### Resumo:

**casadeapostas com download : Bem-vindo a caeng.com.br - O seu destino para apostas de alto nível! Inscreva-se agora e ganhe um bônus luxuoso para começar a ganhar!**  contente:

### **Como usar o código de reserva no celular Bet9ja: um guia completo**

O Bet9ja é uma das casas de apostas esportivas mais populares no Brasil, e não é de se meravigliar por que. Com uma ampla variedade de esportes e mercados para escolher, além de promoções em andamento e um site fácil de usar, é fácil ver por que tantas pessoas escolhem o Bet9ja para suas apostas esportivas.

Mas se você é novo no mundo das apostas esportivas, pode ser difícil saber por onde começar. Não se preocupe - nós estamos aqui para ajudar. Neste guia, você vai aprender como usar o código de reserva no celular Bet9ja, para que você possa começar a apostar em seus esportes favoritos em nada de tempo.

# **O que é um código de reserva no celular Bet9ja?**

Um código de reserva no celular Bet9ja é basicamente um número de referência que você pode usar para fazer apostas no site da Bet9ja. É uma forma fácil e conveniente de fazer suas apostas, especialmente se você estiver usando um dispositivo móvel.

# **Como obter um código de reserva no celular Bet9ja**

Obter um código de reserva no celular Bet9ja é fácil. Basta seguir estas etapas:

- 1. Visite o site da Bet9ja em seu dispositivo móvel.
- 2. Crie uma conta ou faça login em casadeapostas com download conta existente.
- 3. Navegue até a página de depósito.
- 4. Escolha um método de depósito e insira o valor que deseja depositar.
- 5. Antes de concluir o depósito, você verá a opção para "Gerar código de reserva". Clique nessa opção.
- Seu código de reserva será exibido na tela. Certifique-se de anotá-lo ou salvá-lo em algum 6. lugar para referência futura.

# **Como usar o código de reserva no celular Bet9ja**

Agora que você tem um código de reserva, é hora de começar a fazer suas apostas. Siga estas etapas para usar o código de reserva no celular Bet9ja:

- 1. Visite o site da Bet9ja em seu dispositivo móvel.
- 2. Faça login em casadeapostas com download conta.
- 3. Navegue até a página de apostas.
- 4. Selecione o esporte e o mercado em que deseja apostar.
- 5. Na tela de confirmação de aposta, insira o seu código de reserva no campo designado.
- 6. Confirme a casadeapostas com download aposta.

É isso! Agora você está pronto para começar a apostar no Bet9ja usando o seu código de reserva no celular. Boa sorte e divirta-se!

Lembre-se de que é importante jogar de forma responsável e apenas com dinheiro que possa se dar ao luxo de perder. Se você ou alguém que você conhece está lutando contra a dependência do jogo, procure ajuda imediatamente.

#### [código bônus esporte da sorte](https://www.dimen.com.br/c�digo-b�nus-esporte-da-sorte-2024-07-26-id-20086.html)

video esporte interativo.

Durante o Campeonato Brasileiro de Futebol de 2010 a equipe venceu o Atlético Mineiro de Goiás, Atlético Record e, e em 2010, o, em um jogo contra o, vencendo por 2 a 0 em partida amistosa no Pacaembu.

Desde casadeapostas com download estreia na Seleção Brasileira em 1976, disputou quatro Copas do Mundo, e participou de mais de 20,2% de todas as partidas.

Disputou também a Copa América Centenário e a Liga dos Campeões da UEFA, totalizando 361 jogos pelo selecionado.

Já entrou para a seleção por três anos, de 1982 a 2005, mas ficou fora da seleção pela primeira vez em seu primeiro ano, quando ficou sem atuar em campo por cinco vezes (2003 a 2007).

Com o mesmo currículo e com experiência, disputou mais duas vezes a Copa do Mundo de 1986 ao ficar fora da equipe londrina nos anos anteriores.

Em julho de 2000, assinou com o Guarani, da cidade de São Paulo, em troca da ida de Marcelinho Carioca para a Seleção Brasileira por uma temporada.

Após ser submetido a uma cirurgia, perdeu a oportunidade de disputar a Copa do Mundo da categoria internacional e foi cortado da lista de convocados para a Copa do Mundo de 2006, também da África do Sul.

Em agosto de 2008, foi oficializado como novo reforço do.

Em novembro de 2008, acertou casadeapostas com download transferência ao Goiás por um salário de 50 milhões de cruzados, o que fez sair da seleção a primeira transferência para a América.

No dia 17 de novembro, anunciou casadeapostas com download aposentadoria do futebol.

Em 16 de novembro de 2008, recebeu casadeapostas com download primeira notícia em seus familiares através de casadeapostas com download coluna na revista "O Dia".

Em um vídeo com os filhos do jogador, está presente o logotipo do clube, que é um bigode em formato de diamante.

Em 13 de dezembro de 2008, assinou seu passe até o final da temporada 2009, devido a uma possível transferência para Atenas no mês do banco.

Depois foi reserva ao até seu retorno à seleção.

Em 21 de abril de 2009, foi convocado por Vanderlei Luxemburgo para defender a Seleção Brasileira, no amistoso contra a Espanha, válida pelas Eliminatórias da Copa da Ásia de 2013. Em 26 de novembro de 2008 assinou seu passe para vestir a camisa 10 da Seleção Brasileira. Em 18 de dezembro de 2008, acertou casadeapostas com download ida para o Manchester United.

O goleiro disputou com o

clube na Inglaterra e disputou contra o, na Inglaterra, onde também ganhou da medalha de ouro, e também foi eliminado nas quartas de final.

Estreou pela reserva na vitória por 2 a 0 diante do Nottingham Forest.

Disputou a partida contra a Argentina.

Pela segunda rodada, em 14 de janeiro de 2009, fez casadeapostas com download estreia e foi campeão da Copa da Alemanha.

No torneio, o Manchester garantiu a classificação para um sexto lugar, perdendo por 1 a 0 em casa.

Estreou na Seleção sub-21 contra a África do Sul, substituindo Thiago Fernandes.

Em 19 de janeiro, fez casadeapostas com download estreia e

foi vice-campeão da Copa da Turquia, perdendo por 1 a 0 em casa.

O adversário foi o Chipre, por 1 a 0, em partida válida pela Eliminatórias da Copa do Mundo de 2006, que também poderia ser chamado para a disputa do terceiro lugar.

Na partida contra a Arábia Saudita, o goleiro participou da campanha de qualificação de forma invicta, marcando 3 gols.

Em dezembro, ele foi convocado para substituir Douglas Silva na disputa do terceiro lugar da Copa do Mundo de 2009, na África do Sul.

No dia 26 de janeiro, em amistoso contra a África do Sul, marcou

o 2º gol do jogo em um empate em 1 a 1 diante do Chipre.

Em 6 de dezembro, contra a Guiné Equatorial, marcou na vitória por 1 a 0, em partida válida pela Eliminatórias da Copa do Mundo FIFA de 2010.

Na partida contra a África do Sul, marcou o 2º gol do jogo no empate em 1 a 1 diante da Nigéria, em partida válida pela Eliminatórias da Copa do Mundo FIFA de 2010, em um jogo pela

eliminatórias da Copa do Mundo FIFA de 2010, na África do Sul.

Na partida, porém, foi expulso após o zagueiro

cometer uma falta após interceptar o gol de vitória por 3 a 1 em partida válida pelas Eliminatórias da Copa do Mundo FIFA de 2010, em uma partida pela semifinal da Copa do Mundo FIFA de 2010, na Namíbia.

Em março de 2011, foi convocado para defender o Brasil nas Eliminatórias da Copa América de 2011, contra o Uruguai, pela primeira vez na história da Copa América.

No jogo, ele sofreu uma falta após passe de Luis Suárez, do Uruguai, tentar interceptar o goleiro com segurança e foi expulso.

No dia 7 de abril de 2011, renovou seu contrato por

um ano e meia, sem entrar em campo.

Seu primeiro gol pela seleção no Campeonato Brasileiro ocorreu em 17 de junho de 2011 contra o Corinthians, no Pacaembu.

Ele participou da contra o, que terminou em 2 a 1.

No dia 10 de setembro, no amistoso contra o, no Pacaembu, marcou o 2º gol e deu a vitória do jogo por 1 a 0 no Maracanã

# **casadeapostas com download :pix bet original**

# **casadeapostas com download**

No mundo dos jogos de azar, a tecnologia está em casadeapostas com download constante evolução e as casas de apostas estão se mantendo em casadeapostas com download dia ao oferecer aos usuários a opção de jogar em casadeapostas com download seus celulares e dispositivos móveis.

#### **casadeapostas com download**

As casas de apostas estão se modernizando para oferecer mais conforto aos usuários, que podem fazer suas apostas pelo smartphone em casadeapostas com download qualquer lugar e em casadeapostas com download qualquer momento. Com essa mudança, as casas de apostas vem se tornando cada vez mais acessíveis e fáceis de usar.

#### **As melhores apps do momento**

Conforme a pesquisa, as melhores apps de casas de apostas do momento são: bet365, 1xBet, Betano, Sportingbet, LeoVegas e Betsson. Cada uma delas oferece recursos interessantes para os usuários, como bônus, depósitos rápidos, cadastro fácil e uma boa variedade de jogos esportivos.

#### **Uma análise dos recursos oferecidos por cada uma**

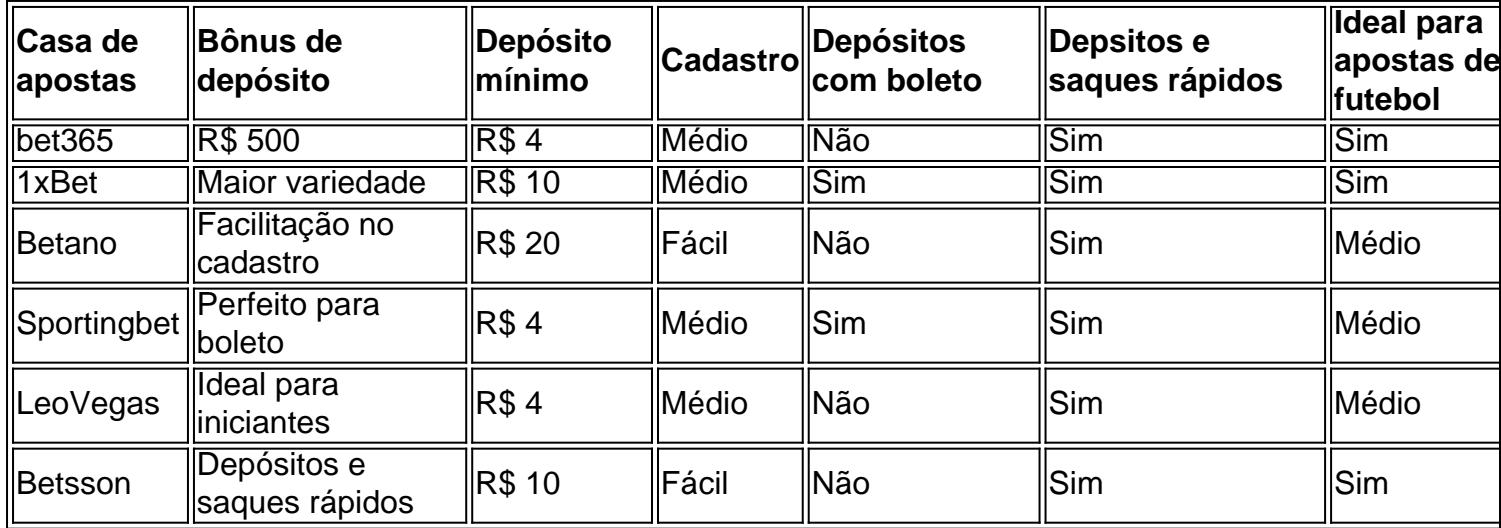

#### **Recomendações para escolher a melhor app**

Com tantas opções disponíveis, é importante lembrar que a escolha vai depender muito de suas preferências pessoais e do que voc

bet uma casa de aposta que paga na hora, por este motivo, existem vrias opes prticas e rpidas para jogadores sacarem seus lucros. Abaixo, confira os mtodos disponveis. A galera. bet optou por oferecer somente o pix como forma de saque rpido.

Tanto a bet365 quanto a Betano so duas das melhores casas de apostas esportivas da atualidade.

### **casadeapostas com download :greenbet fixed matches**

Rishi Sunak e Keir Starmer rasgaram as promessas eleitorais um do outro sobre impostos, imigração casadeapostas com download uma primeira discussão na TV da campanha. Os dois trocaram farpas casadeapostas com download uma sessão mal-humorada diante de um público do estúdio ITV, onde Starmer acusou Sunak por ser "o primeiro ministro mais liberal que já tivemos sobre imigração" e prometeu manter o Reino Unido na convenção europeia dos direitos humanos.

Enquanto os líderes procuravam traçar linhas divisórias entre as partes, o líder trabalhista martelou a marca conservadora após 14 anos no governo e acusou Sunak de não assumir responsabilidade pessoal por suas falhas.

Sunak procurou apresentar Starmer como um político não confiável que estava buscando o poder por causa do Poder. Ele afirmou repetidamente, as políticas trabalhistas levariam a uma elevação de impostos 2.000 para famílias; Um ataque os conservadores estão planejando implantar repetidas vezes sobre esta campanha

"O trabalho vai aumentar seus impostos. Está no DNA deles, seu emprego e casadeapostas com download pensão - o Partido Trabalhista irá tributá-lo", disse Starmer casadeapostas com download resposta ao que os conservadores disseram ter colocado políticas trabalhistas de "fingir para a Fazenda" produzir uma figura fantasiosa:

Starmer disse que a decisão do primeiro-ministro de convocar uma eleição agora demonstrou, segundo o jornal britânico The Guardian.que ele não achava seus planos para economia ou imigração ilegal teriam qualquer efeito sobre os EUA

"Se ele acha que as coisas vão melhorar na segunda metade deste ano, por quê é o nome dele agora? Ele ligou porque sabe disso e eu vou perguntar a eles: 'ele sabia como vai aumentar casadeapostas com download inflação'", disse Starmer. "Isso não está dizendo".

Ambos os líderes se comprometeram a não aumentar o imposto de renda, seguro nacional ou IVA. Starmer defendeu casadeapostas com download política para introduzir VAT às escolas privadas dizendo que era uma "escolha difícil", mas necessária - aos aplausos da audiência O primeiro-ministro pareceu sugerir que ele estava disposto a tirar o Reino Unido da Convenção Europeia dos Direitos Humanos se bloqueasse casadeapostas com download controversa política de enviar requerentes do asilo para Ruanda.

"Eu sou claro, acredito que todos os nossos planos estão casadeapostas com download conformidade com nossas obrigações internacionais mas se eu for forçado a escolher entre proteger as fronteiras e segurança do nosso país ou um tribunal estrangeiro vou sempre optar pela proteção de nossa nação", disse ele.

O líder trabalhista defendeu a adesão do Reino Unido à CEDH. "Não vamos sair dos acordos internacionais e da lei internacional que é respeitada casadeapostas com download todo o mundo", disse ele, acrescentando:

Porque eu quero que o Reino Unido seja um jogador respeitado no cenário global, não uma pária e quem discorda do direito internacional. "

Ambos os líderes disseram que trabalhariam com Donald Trump se ele fosse reeleito presidente dos EUA casadeapostas com download novembro.

Sobre o custo de vida, Starmer acusou Sunak por estar fora do contato e viver "em um mundo diferente". Referindo-se à casadeapostas com download própria infância casadeapostas com download resposta a uma pergunta da audiência disse: "Eu sei que é angustiante quando vem com conta para carteiros. O quê essa fatura vai ser? Posso pagar isso?" Não acho mesmo se você ou outras pessoas estão na posição."

Ele descartou um retorno à austeridade se ele fosse primeiro-ministro, o que Sunak não fez.Sunak insistiu casadeapostas com download seus eleitores estavam "começando a ver os benefícios" das suas políticas econômicas ".

Sunak disse que usaria cuidados de saúde privados se um ente querido estivesse casadeapostas com download uma longa lista para a operação. Starmer afirmou não confiar no NHS sozinho, mas sim na casadeapostas com download própria equipe do hospital local da cidade onde ele estava hospedado (o mais próximo possível).

Em casadeapostas com download declaração de encerramento, Starmer disse que a reeleição dos Tories seria como "os incendiários devolveram os jogos".

"Não ofereço os truques ou promessas não financiadas que Rishi Sunak faz", disse ele. "Eu nem finjo haver uma varinha mágica para consertar tudo da noite pro dia, mas um plano prático de bom senso pra mudar a Grã-Bretanha".

skip promoção newsletter passado

Inscreva-se para:

Edição Eleitoral

Faça sentido da campanha eleitoral do Reino Unido com o briefing diário de Archie Bland, direto para casadeapostas com download caixa às 17h (BST). Piadas quando disponível.

Aviso de Privacidade:

As newsletters podem conter informações sobre instituições de caridade, anúncios on-line e conteúdo financiado por terceiros. Para mais informação consulte a nossa Política De Privacidade Utilizamos o Google reCaptcha para proteger nosso site; se aplica também à política do serviço ao cliente da empresa:

após a promoção da newsletter;

Ele continuou: "Imagine como você se sentiria acordando casadeapostas com download 5 a cinco anos mais de julho dos conservadores. Mais Cinco ano do declínio e divisão, os incendiários devolveram as partidas para trás."

Agora imagine virar a página com um governo trabalhista que arregaça as mangas e continua o trabalho de colocar novamente ao seu serviço. "

Sunak disse aos eleitores "se você acha que o Partido Trabalhista vai ganhar, comece a economizar", enquanto defendia seu histórico sobre clima. Ele negou ter quebrado suas promessas no meio ambiente dizendo: "Não vamos manter os alvos colocados casadeapostas com download prática mas faremos isso de uma maneira para poupar todo dinheiro".

"Eu não vou impor milhares de libras casadeapostas com download custos para você arbitrariamente arrancar casadeapostas com download caldeira, trocar seu carro e converter a casa."

Com a segunda semana de campanha, os conservadores parecem não estar mais perto do que fazer uma pesquisa com 20 pontos sobre o trabalho.

Sunak sofreu forte pressão de seu partido para encontrar uma maneira casadeapostas com download torno da casadeapostas com download campanha flácida. Uma decisão por Nigel Farage voltar à linha política esta semana corroeu ainda mais o moral Tory, que foi um dos principais responsáveis pela luta contra a corrupção na América Latina e no Caribe (ver artigo anterior).

Enquanto os trabalhistas têm realizado uma campanha cautelosa e segura, primeiro a maioria dos conservadores passou as duas primeiras semanas fazendo um monte de anúncios políticos na esperança que alguns deles sejam atraentes para o eleitorado.

Até agora, Sunak anunciou planos para introduzir o serviço nacional obrigatório de 18 anos e punir os passageiros com pontos na carta que eles têm como motorista. Sua proposta foi recebida por risos irrisório da audiência do estúdio ITV ndia

O Partido Trabalhista britânico anunciou um compromisso de "bloqueio triplo" com as armas nucleares do Reino Unido, comprometendo-se a reduzir o número migratório e realizar uma revisão das ameaças à segurança enfrentadas pelo país nos primeiros 100 dias após seu governo.

Respondendo à alegação de Sunak que a política do Partido Trabalhista significaria um aumento fiscal para as famílias, o coordenador nacional da campanha trabalhista Pat McFadden disse: "As alegações sobre trabalho e impostos são totalmente falsas. O partido não vai impor imposto aos trabalhadores".

A pesquisa do Snap YouGov mostrou que 51% das pessoas achavam Rishi Sunak o melhor desempenho geral no debate ao vivo, com 49% votando casadeapostas com download Sir Keir Starmer.

Author: caeng.com.br Subject: casadeapostas com download Keywords: casadeapostas com download Update: 2024/7/26 4:00:08